# **ОБРАБОТКА ДАННЫХ ВИБРОШТАМПОВЫХ ИСПЫТЫНИЙ ПРИ ПОМОЩИ ПРОГРАММНОГО СРЕДСТВА "GRAPH"**

### Александрович В.А.

## Харьковский национальный университет городского хозяйства имени А.Н. Бекетова г. Харьков, Украина

АНОТАЦІЯ: В статті представлено аналіз розвитку слабозатухаючого осідання фундаментів при динамічних навантаженнях з використанням програмного засобу "GRAPH".

АННОТАЦИЯ: В статье представлен анализ развития слабозатухающей осадки фундаментов при динамических нагрузках с использованием программный способ.

ABSTRACT: Analysis of weak decaying settlement progress of foundations under dynamic loads using "GRAPH" software has been presented in the paper.

КЛЮЧЕВЫЕ СЛОВА: виброползучесть, несвязный грунт, штамп, гармонический закон, программное средство.

#### **ВВЕДЕНИЕ**

При проектировании фундаментов под оборудование с динамическими нагрузками необходимо учитывать воздействие вибраций, передающихся на грунт под подошвой. Вибрации могут изменять в худшую сторону характеристики грунтов и приводить к дополнительным осадкам, влиять на образование трещин в строительных конструкциях за счет превышения предела их прочности при совместном действии статических и динамических напряжений. На уровень вибрации, кроме собственно частоты и амплитуды вынужденных колебаний оборудования, оказывают влияние тип и размеры фундаментов, частоты собственных

450

колебаний конструкций сооружения, как целого, так и его отдельных элементов. При наличии в основании сооружения водонасыщенных мелких и пылеватых песков, особенно с органикой, возможно проявление виброползучести грунтов основания. В этом случае необходимо провести исследования по специальной методике.

## **АНАЛИЗ СОСТОЯНИЯ ПРОБЛЕМЫ**

Причины возникновения и развития во времени дополнительной (к статической) осадки, изучены еще недостаточно, несмотря на то, что начало исследований в этом направлении можно отнести к 40-м годам прошлого века.

В существующей до нынешнего времени методике прогнозирования дополнительной осадки песчаного основания при действии на него динамических нагрузок приняты существенные упрощения, в связи с необходимостью ручной обработки опытных данных согласно возможностям времени, в которое она создавалась (конец 70-х годов 20-го века) [3].

**Постановка задачи -** повысить точность исследований поведения грунтов при динамической нагрузке возможно за счет внедрения современных технологий в лабораторную виброштамповую установку и превращения ее в программно-аппаратный комплекс по лабораторному исследованию осадки модели фундамента, при действии динамических нагрузок.

# **РЕЗУЛЬТАТЫ ИССЛЕДОВАНИЙ**

Программное средство «Graph» предназначено для анализа данных развития осадки виброштампа во времени. В качестве основных этапов анализа можно выделить:

– построение графика развития осадки во времени;

– выделение отдельных этапов процесса осадки;

– определение оптимальной функции аппроксимации для каждого этапа осадки;

– определение параметров выбранной функции аппроксимации заданного этапа;

– построение аппроксимирующей кривой для каждого этапа;

– прогнозирование осадки на заданном промежутке времени;

– построение общего отчета о проведенном эксперименте.

Структуру программного средства «Graph» можно представить в следующем виде (рис. 1)

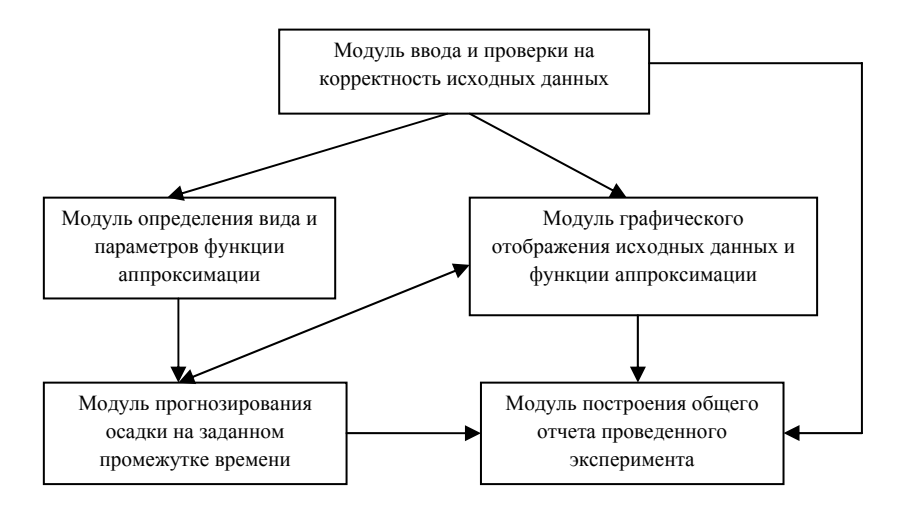

Рис. 1. Структурная схема программного средства «Graph»

Такое модульное построения программы имеет ряд преимуществ. Модульное программирование - это организация программы как совокупности небольших независимых блоков, называемых модулями, структура и поведение которых подчиняются определенным правилам.

Использование модульного программирования позволяет упростить тестирование программы и обнаружение ошибок. Аппаратно-зависимые подзадачи могут быть строго отделены от других подзадач, что улучшает мобильность создаваемых программ [1].

В качестве языка программирования был выбран объектно-ориентированный язык программирования C++. Данный выбор обусловлен требованиями, предъявляемыми к решаемой задаче. В частности, в связи с тем, что задача по поиску параметров функций аппроксимации и выбор конкретного вида данных функций имеет высокие вычислительные затраты. Использование языка программирования C++ в этом случае оправдано с точки зрения скорости получения необходимого результата для поставленной задачи [2].

Данное программное средство позволяет осуществлять анализ данных, полученных в результате виброштамповых испытаний, а также выполнять прогнозирование осадки во времени по методике, изначально описанной в [3] и уточненной в [4, 5].

Обобщенный алгоритм работы программы можно представить в виде следующей схемы (рис. 2):

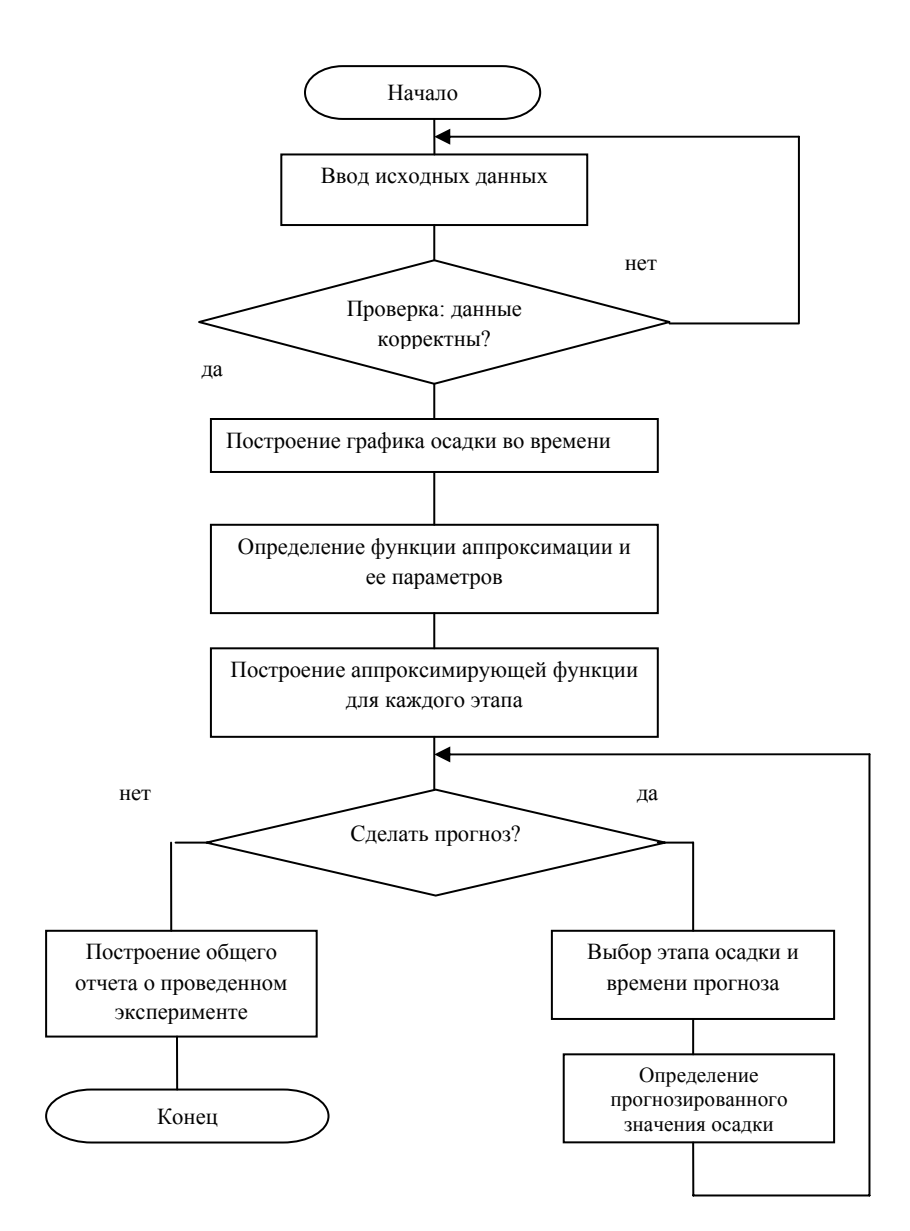

Рис. 2. Алгоритм работы программного средства «Graph»

Такая задача состоит в выполнении следующих этапов:

1. Ввод исходных данных, получаемых из эксперимента, осуществляется в основном окне программы. Позволяет, как открывать существующие наборы данных, так и создавать новые. Для создания нового проекта необходимо задать количество строк в таблице и заполнить ее исходными данными проведенного эксперимента.

При этом следует учесть, что длительность задается в виде интервала времени, а не конкретного текущего значения времени. Также в случае статического этапа значение амплитуды должно равняться 0.

2. Графический анализ исходных данных и прогнозирование осадки во времени.

В окне графического анализа можно:

- сохранить график в файл (Меню Действия  $\rightarrow$  Сохранить в файл);

- скопировать в буфер обмена (Меню Действия  $\rightarrow$  Копировать в  $\delta$ y $\Phi$ ep $)$ :

- прогнозировать значения осадки. Для этого необходимо выбрать в выпалающем списке (Этапы осалки) соответствующий этап. Ha полученном графике точка пересечения степенной и логарифмической кривой обозначена красной пунктирной линией. После этого задать время прогнозирования (в часах) и нажать на кнопку (Прогноз). Полученное значения обозначено на графике зеленой линией.

3. Формирование отчета в формате MS Word. Экспортировать отчет в MS Word (Меню Действия  $\rightarrow$  Экспорт в MS Word). Позволяет получить полный отчет о полученных результатах. При экспорте может потребоваться небольшое время  $(\sim 10$  с. в зависимости от мощности процессора) для генерации отчета (много времени занимает создание таблицы исходных данных).

### **ЗАКЛЮЧЕНИЕ**

 $\mathbf{B}$ программой результате определения системы уравнений, описывающей искомый этап динамической нагрузки, которая может иметь вид (1), генерируется отчет, в котором будут указаны следующие элементы:

- журнал испытаний;

- график развития осадки во времени всех этапов эксперимента;

- системы уравнений или уравнения, описывающие каждый динамический этап эксперимента по-отдельности, с указанием величины достоверности аппроксимации  $R^2$ :

- прогнозируемое значение осадки на интересующем интервале времени при заданной амплитуде и частоте колебаний при определенной величине статической нагрузки

$$
\begin{cases}\nS(t) = k_1 \ t^n + c_1, \ t < t_{\text{rep}}; \\
S(t) = k_2 \ ln(t) + c_2, \ t_{\text{rep}}.\n\end{cases} \tag{1}
$$

где *S(t)* – величина осадки от действия динамической нагрузки;

 $k_1$ ;  $k_2$ ;  $c_1$ ;  $c_2$  – эмпирические коэффициенты и постоянные, определяемые из эксперимента;

*t* – переменная времени;

 $t_{\text{nen}}$  – момент времени, при котором аппроксимирующие кривые из системы (1) фиксируют свою точку пересечения.

#### **ЛИТЕРАТУРА**

- 1. Амблер С. Гибкие технологии: экстремальное программирование и унифицированный процесс разработки / С. Амблер. – СПтб, 2005. – 412 с.
- 2. Шилдт Г. Полный справочник по C++ / Г. Шилдт [и др.]. М.: Вильямс, 2011. – Изд. 4. – 800 с.
- 3. Рекомендации по определению устойчивости структуры и уплотняемости несвязных грунтов при динамических деформациях одноосного сжатия. – Л.: ВНИИГ, 1978. – 56 с.
- 4. Aleksandrovych V.A. Concerning the vibrocreep issue / V.A. Aleksandroych // Proc. of 22-nd European Yong Geotechnical Engineers Conf. – Sweden, Gothenburg: Chalmers university of technology, 2012. – P. 173 – 178.
- 5. Aleksandrovych V.A. Structure-Soil Massif System Behavior Features Under Static and Dynamic Loads / V.G. Taranov, V.A. Aleksandrovych at al. // Proc. of the  $18<sup>th</sup>$  Intern. Conf. on Soil Mechanics and Geotechnical Engineering. – France, Paris, Presses des Ponts, 2013. – Vol. 2. – P. 1627 – 1629.

#### **REFERENCES**

- 1. Ambler S. Agile Modeling: Effective Practices for eXtreme Programming and the Unified Process / Ambler S. – Saint-Petersburg, 2005. – 412 p.
- 2. Schildt H. C++: The Complete Reference / H. Schildt. Moscow: Williams, 2011. – 4th Edition. – 800 p.
- 3. Guidelines for determining the stability of the structure and sealability loose soils under dynamic uniaxial compression deformation. – L.: VNIIG, 1978. – 56 p.
- 4. Aleksandrovych V.A. Concerning the vibrocreep issue / V.A. Aleksandroych // Proc. of 22-nd European Yong Geotechnical Engineers Conf. – Sweden, Gothenburg: Chalmers university of technology, 2012. – P. 173 – 178.
- 5. Aleksandrovych V.A. Structure-Soil Massif System Behavior Features under Static and Dynamic Loads / V.G. Taranov, V.A. Aleksandrovych at al. // Proc. of the 18<sup>th</sup> Intern. Conf. on Soil Mechanics and Geotechnical Engineering. – France, Paris, Presses des Ponts, 2013. – Vol. 2. – P. 1627 – 1629.

Статья поступила в редакцию 05.08.2015 г.